## How To Delete Stock Android Apps Without Rooting >>>CLICK HERE<<<

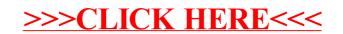